## Adobe Acrobat 11 Pro Keygen [REPACK] Rapidshare

The activation screen provides important information about your activation status. When your activation status displays as Active, it means that you have activated Acrobat in the past. If you activate Acrobat through the Internet and then later decide that you want to deactivate it, you have to deactivate Acrobat through the CD or download. If you deactivate Acrobat through the Internet, you won't be able to reactivate it on the CD or by downloading. Acrobat XI (ISO) is just one of the latest Adobe products. You can install it on a flash drive or download files in the Acrobat Pro format. Install this file (i.e. Desktop.xml) and replace any existing Acrobat product installation files on the drive with the updated version. If you use Adobe Reader Pro in your work, then you may want to download Acrobat Pro. It provides all features of Adobe Reader DC, making it easier to add a page note to any document or create a flyer or template, as well as integrate data from other sources and create templates and invoices. If you purchased the subscription after May 30th, 2020, then you may contact the Adobe Technical Support Services to get your serial number and subscription key. If you still can't get to your serial number, please contact our technical support at [email protected] If you plan to continue using Acrobat Pro on the Mac, then you should know that starting with version 11, Acrobat no longer works well with recent versions of Safari (currently Mac OS X 10.11.3 or higher). In addition, you will no longer be able to print selected pages, create new PDFs, change settings such as paper size or page size, or use most of the commands and features. Instead, you have to work in an entirely different interface, which means that you can no longer use a lot of the original functions and features.

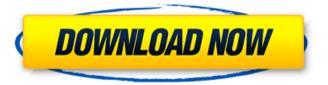

## Adobe Acrobat 11 Pro Keygen Rapidshare

If you've finished installing Adobe Acrobat (Step 5) and you have a valid serial number from your old computer, you can go to the Adobe Acrobat download page. In the "Select" field, select Acrobat and click Go. When you're presented with the dialog box asking if you want to install Acrobat, click OK. If you're restoring an older version of Acrobat or using the Acrobat Express version, you will first have to purchase the Express version. You may check on Adobe's website to confirm that your version is still the latest Express version, or call Acrobat's direct support line if you're not sure. A manual upgrade will not be available for your Acrobat XI license. If you have an existing license, be sure to first deactivate your license on this computer and then reactivate it in the new computer. It is a criminal act to illegally copy or redistribute any copyrighted works. These laws include but are not limited to the Electronic Communications Privacy Act, the Computer Fraud and Abuse Act, the Copyright Act, and the Universal Copyright Law. You may be severely punished if you are caught committing these crimes. For this reason, it is suggested that you do not illegally copy software such as Acrobat. You can acquire Adobe's Internet-only distribution at no charge, valid for 90 days. You can also use the Internet-only download to get the latest Acrobat XI Pro, Standard and Reader installers. You

can retrieve the installation files from the Adobe Support page. Acrobat 11 is available for purchase in DVD and eBook formats. As in the previous releases, Adobe provides the most recent version of Acrobat and Adobe Reader as part of the Multi-Platform Edition only. A bootable version of the Acrobat/Reader product can be downloaded separately and installed on any computer. The bootable version installs the Acrobat/Reader files into a single folder and includes the executable files to launch Acrobat/Reader. 5ec8ef588b

https://www.photo-mounts.co.uk/advert/forza-horizon-2-pc-downloadnosteaml-\_hot\_/

<u>https://ayusya.in/g540programmerwindows8driver-top/</u> <u>https://missionmieuxetre.com/2022/11/22/creados-a-imagen-de-dios-anthony-</u> <u>hoekema-pdf-download-free/</u>

https://buycoffeemugs.com/aero-glass-v1-4-1-241-for-windows/

https://www.hajjproperties.com/advert/wellspring-altar-of-roots-download-linkfor-pc-xforce/

http://www.kiwitravellers2017.com/2022/11/23/delphi2014r3keygendownloadfil ehippo-hot/

https://onemorelure.com/featured/meta-regression-in-comprehensive-metaanalysis-keygen-work/

https://womss.com/chemcad-631-licence-key-for-win7-2021/

https://arabamericanbusinesscommunity.org/wp-content/uploads/2022/11/Roset ta\_Stone\_\_German\_\_Level\_1\_2\_3\_4\_5\_W\_Companion\_rar.pdf

https://clasificadostampa.com/advert/defiende-tu-fe-jose-antonio-guevara-pdfexclusive-download/

http://www.male-blog.com/2022/11/22/telecharger-gratuitement-autocadmap-3d-2007-francais-avec-crack-top-64-bit/

https://www.lavozmagazine.com/advert/spyhunter-free-download-fixed-fullversion-for-windows/

http://tygodnikketrzynski.pl/advert/kuncijawabanbukumatematikakelas5terbitan erlangga/

https://conbluetooth.net/omsi-bus-simulator-1-06-crack-better/

https://eptech-usa.com/wp-content/uploads/2022/11/seanpil.pdf

https://firstlady-realestate.com/2022/11/23/solution-manual-robert-treybal-masstransfer-in-pdf/

https://ninja-hub.com/verified-crack-techsmith-camtasiastudio-9-0-5-build-2021/

https://www.markeritalia.com/2022/11/23/airlift-full-movie-free-downloadhd-720p-torrent-top/

https://openaidmap.com/ex-machina-movie-in-hindi-free-new-download/ http://www.cpakamal.com/easyroads3d-v2-2-1-portable/